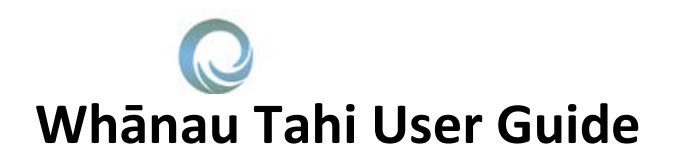

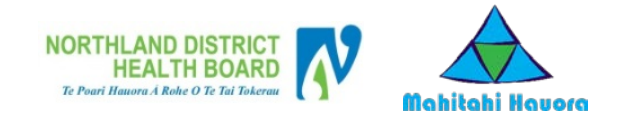

## **How to get Help**

HealthAlliance provides Whanau Tahi Connected Care support during business hours (0800 - 1700hrs)

They can be contacted on **0800 268 626** or [sharedcare@healthalliance.co.nz](mailto:sharedcare@healthalliance.co.nz)

## **How to View and Participate in a Case Conference (MDT) Meeting**

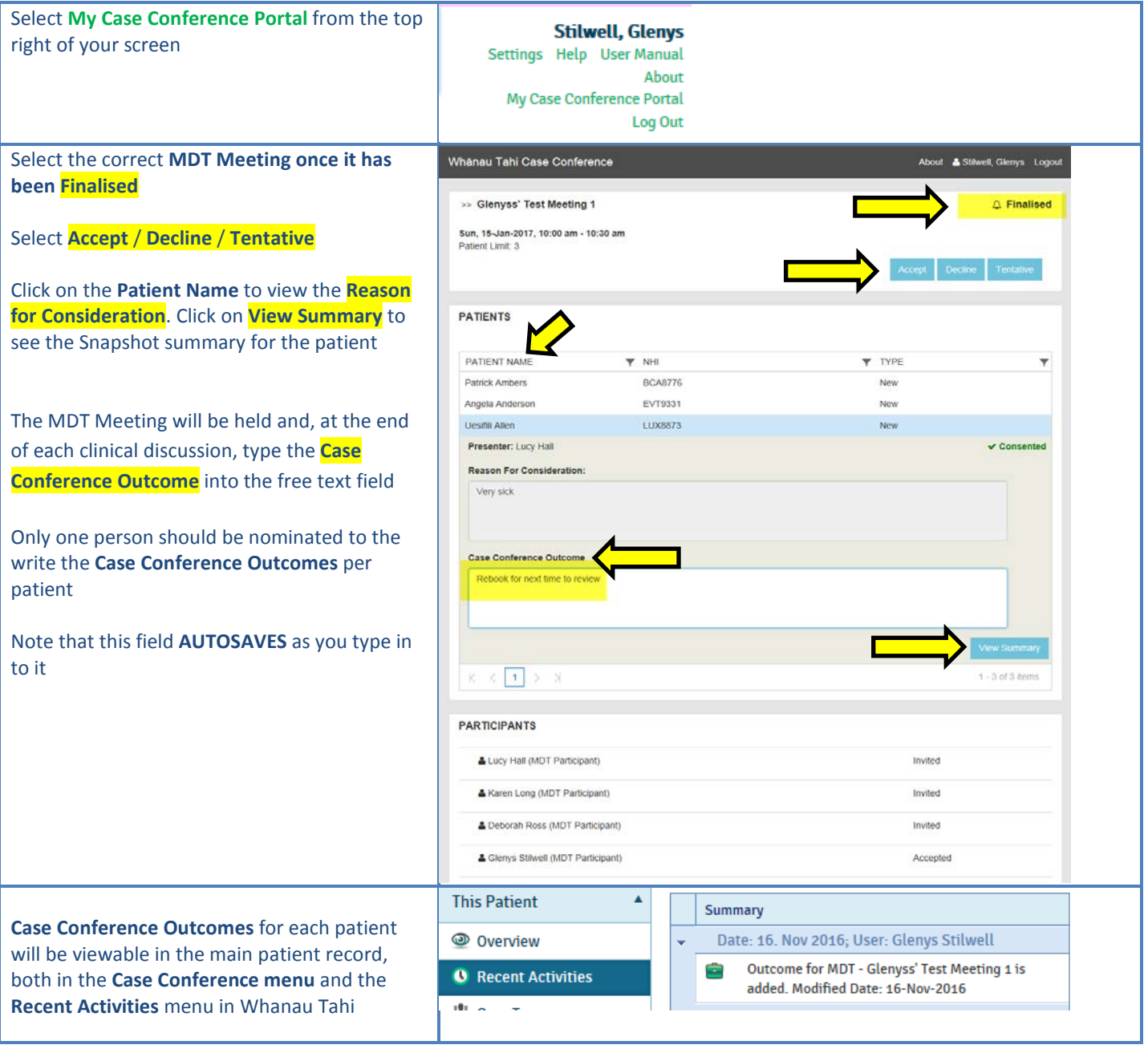

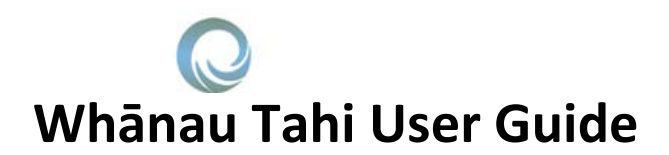

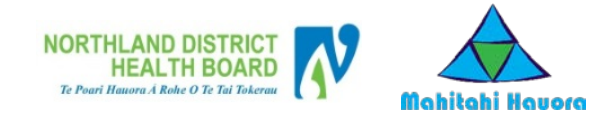

## **How to Book a patient into a Case Conference (MDT) Meeting**

All Shared Care users can book a patient into a Case Conference

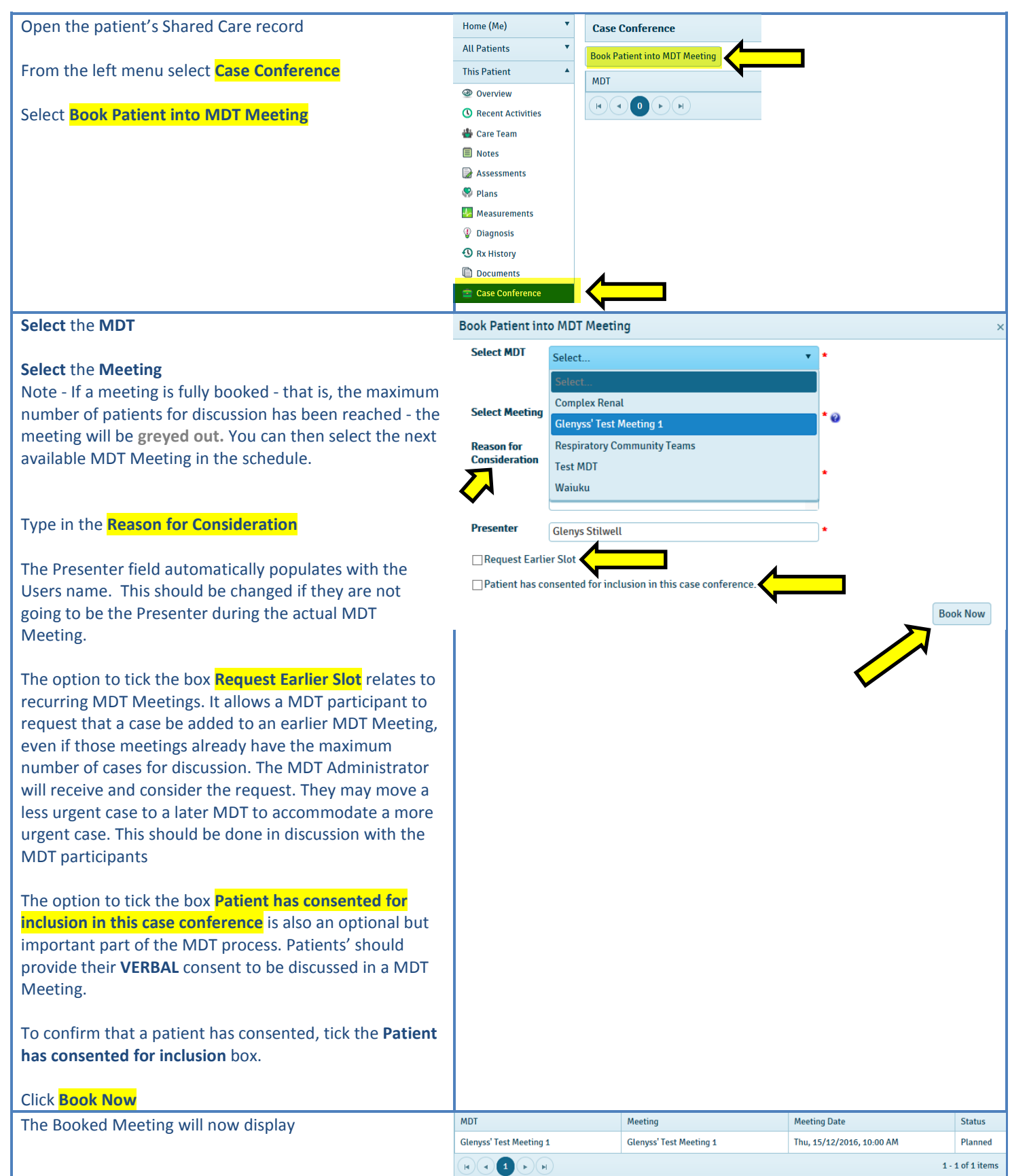